## **Android Training Modules**

February 1, 2011

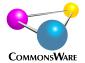

**Hands-On Training Modules**These modules are designed to run 75 minutes with hands-on exercises or 40 minutes lecture-only.

| Title                  | Topics                                                                                                    | Exercise                                                                                                    |
|------------------------|----------------------------------------------------------------------------------------------------|----------------------------------------------------------------------------------------------------|
| Android: Guts & GUIs   | <ul> <li>What makes up an Android application</li> <li>Using XML for UI layout</li> <li>Basic widgets</li> <li>Introductions to LinearLayout,<br/>RelativeLayout, and TableLayout</li> <li>(note: takes two module slots, 150 minutes total)</li> </ul> | LunchList: Create a simple form                                                                                    |
| Development Tools      | <ul> <li>Hierarchy Viewer</li> <li>DDMS and log results</li> <li>DDMS and simulating calls</li> <li>DDMS and file upload/download</li> <li>DDMS and screenshots</li> <li>Making and using SD card images</li> </ul>                                     | LunchList: Create a<br>fancier form                                                                                |
| Selection Widgets      | <ul> <li>The role and use of adapters</li> <li>Lists</li> <li>Spinners</li> <li>Grids</li> <li>Auto-completion fields</li> </ul>                                                                                                    | LunchList: Add a selection<br>list to the form                                                                     |
| Fancy Lists            | <ul> <li>Using custom layouts in list entries</li> <li>Populating list entries</li> <li>Recycling views</li> <li>Using the holder pattern</li> </ul>                                                                                                    | LunchList: Add icons to<br>the selection list                                                                      |
| Even More Widgets      | <ul><li>Date and time pickers</li><li>Tabbed dialogs</li><li>ViewFlipper</li></ul>                                                                                                    | LunchList: Make the form<br>span multiple tabs: list on<br>one, details on another                                 |
| Menus and Messages     | <ul> <li>Adding option menus</li> <li>Adding popup menus</li> <li>Showing dialogs</li> <li>Raising toasts</li> </ul>                                                                                                    | LunchList: Add a menu to the app that raises a toast                                                               |
| Threads                | <ul> <li>The "one thread to rule them all" rule</li> <li>Handlers</li> <li>Alternatives to Handler</li> <li>Progress bars</li> </ul>                                                                                                    | LunchList: Add a menu<br>choice that does fake<br>background processing<br>and updates a progress bar              |
| The Activity Lifecycle | <ul> <li>How activities are supposed to behave</li> <li>onCreate() and onDestroy()</li> <li>onPause() and onResume()</li> <li>onSaveInstanceState()</li> </ul>                                                                                          | LunchList: Stop the fake<br>background processing<br>when the activity is<br>paused, pick up again<br>when resumed |

| Resources                      | <ul> <li>General theory of resources</li> <li>Drawables</li> <li>Values</li> <li>XML</li> <li>Offering multiple resource sets</li> </ul>                                                                                                    | LunchList: Support a<br>different layout for<br>landscape instead of<br>portrait views                         |
|--------------------------------|----------------------------------------------------------------------------------------------------|----------------------------------------------------------------------------------------------------|
| Databases                      | <ul> <li>Introducing SQLite</li> <li>SQLiteOpenHelper and creating a database</li> <li>Opening and closing a database</li> <li>Working with cursors</li> <li>Inserts, updates, and deletes</li> </ul>                                                                                                    | LunchList: List shows<br>database entries; menu<br>choices for<br>add/edit/delete, used in<br>form             |
| Using Multiple Activities      | <ul> <li>Having multiple activities in your project</li> <li>Starting other activities from your project</li> <li>Getting results from activities</li> <li>Using URIs to launch system activities</li> </ul>                                                                                                    | LunchList: Remove the tabs, put the list on one activity and the detail form on a sub-activity                 |
| Preferences and Files          | <ul> <li>Using shared preferences</li> <li>Preference screens</li> <li>Preference XML configuration</li> <li>Preference change notification</li> <li>Simple reading and writing of files</li> </ul>                                                                                                    | LunchList: Allow users to configure default values                                                             |
| Handling Rotation Events       | <ul> <li>Theory of rotation in Android</li> <li>Using onSaveInstanceState()</li> <li>Using onRetainNonConfigurationInstance()</li> <li>Using onConfigurationChanged()</li> <li>Blocking screen rotation</li> </ul>                                                                                                    | LunchList: Allow a<br>partially-completed form<br>to be kept over a rotation                                   |
| Using HttpClient               | <ul> <li>Overview of native networking options</li> <li>Simple HTTP GET using HttpClient</li> <li>Posting forms</li> <li>Cookies</li> <li>Authentication</li> <li>XML and JSON</li> </ul>                                                                                                    | Patchy: update identi.ca<br>status on using REST API                                                           |
| Extending Android with JARs    | <ul> <li>Simple mechanics of the libs/ directory</li> <li>What will and will not work</li> <li>How best to integrate a third-party JAR</li> </ul>                                                                                                    | Patchy: experiment with<br>third-party Twitter API<br>wrappers                                                 |
| Creating and Using<br>Services | <ul> <li>Role of services</li> <li>Service lifecycle methods</li> <li>Sharing state in local services</li> <li>Threads and local services</li> <li>Starting and stopping services</li> <li>Getting updates via shared state</li> <li>Getting updates via Intents and BroadcastReceivers</li> <li>(note: takes two module slots, 150 minutes total)</li> </ul> | Patchy: poll for friends<br>timeline updates, populate<br>ListView with friends<br>timeline updates            |
| Remote Services                | <ul> <li>Role of remote services</li> <li>Creating AIDL interfaces</li> <li>Exporting and importing AIDL interfaces</li> <li>Callbacks from service to client</li> </ul>                                                                                                    | Patchy: make the polling<br>service be remote, using<br>AIDL for control and<br>callbacks for async<br>updates |

| Notifications           | <ul> <li>Role of notifications</li> <li>Raising a notification</li> <li>Augmenting notifications via hardware</li> <li>Reacting to selected notifications</li> <li>Handling multiple notification-worthy events</li> </ul> | Patchy: raise notifications<br>when posts hit the<br>timeline containing a<br>keyword                   |
|-------------------------|----------------------------------------------------------------------------------------------------|----------------------------------------------------------------------------------------------------|
| Location Tracking       | <ul> <li>Android's location tracking model</li> <li>Getting updates as you move</li> <li>Getting the latest fix</li> <li>Proximity alerts</li> <li>Choosing providers via criteria</li> <li>Testing via DDMS</li> </ul>    | Patchy: add "L:30.010,-<br>90.007"-style markup on<br>user request to tweets,<br>using current location |
| Maps                    | <ul> <li>Rules and API keys</li> <li>Adding a map, with center and zoom levels</li> <li>Overlays and MyLocationOverlay</li> <li>Custom overlays with push-pins</li> <li>Zoom controls</li> </ul>                           | Patchy: for updates with<br>"L:30.010,-90.007"-style<br>markup in timeline, show<br>location            |
| Media                   | <ul> <li>Supported audio formats</li> <li>Simple media playback</li> <li>Streaming audio</li> <li>Supported video formats</li> <li>Simple video playback</li> <li>Streaming video</li> </ul>                               | Patchy: add option to view "helpcast" on how to use the application, playing back a video               |
| Integrating WebKit      | <ul> <li>Launching a standalone Browser activity</li> <li>Adding a WebKit to your application</li> <li>Loading local content</li> <li>Controlling what happens on link clicks</li> </ul>                                   | Patchy: launch browser on in-post links; show "online help" from a local file                           |
| Advanced WebKit         | <ul> <li>Exposing Java code to Javascript</li> <li>Calling back into Javascript from Java</li> <li>Richer local content stores</li> </ul>                                                                                  | Patchy: online help is<br>customized with user info<br>via injected Java                                |
| Animation               | <ul> <li>Theory of animation, XML, and Java</li> <li>Translation animations</li> <li>Alpha animations</li> <li>Completion listeners</li> <li>Acceleration interpolaters</li> <li>Animation sets</li> </ul>                 | Patchy: make the status<br>update widgets show and<br>hide based on a menu<br>choice                    |
| Intent Filters          | <ul> <li>Role of filters</li> <li>Intent-matching rules</li> <li>Filters in your manifest</li> <li>Filters in dynamic BroadcastReceivers</li> </ul>                                                                        | Patchy: publish status<br>updates via broadcast<br>Intents                                              |
| Using Content Providers | <ul> <li>Content provider "MIME" types</li> <li>Searching for content</li> <li>Adding, changing, and removing content</li> <li>Working with content files</li> </ul>                                                       | Patchy: highlight tweets<br>from people in your<br>contacts                                             |
| System Events           | <ul> <li>Starting your service on system boot</li> <li>Connectivity status</li> <li>Battery status</li> </ul>                                                                                                    | Patchy: poll less<br>frequently when the<br>battery is low                                              |
| Alarm Manager           | <ul> <li>AlarmManager for periodic actions</li> <li>WakeLocks for work done while phone is asleep</li> </ul>                                                                                                    | Patchy: poll via a<br>scheduled alarm                                                                   |

| Searches             | <ul> <li>Integrate global (Web) search into your application</li> <li>Enable your application for local search</li> <li>Tie into the Quick Search Box</li> </ul>                                                  | LunchList: search<br>restaurants by parts of<br>their name                    |
|----------------------|----------------------------------------------------------------------------------------------------|-------------------------------------------------------------------------------|
| Introspection        | <ul> <li>Picking a piece of content</li> <li>Choosing an application for an Intent</li> <li>Finding actions available for a piece of content</li> </ul>                                                           | Contacter: display list of available actions to perform on a selected contact |
| Basic App Widgets    | <ul> <li>App widgets and Android security</li> <li>Creating an AppWidgetProvider</li> <li>Defining the metadata</li> <li>Updating the app widget</li> </ul>                                                       | LunchList: display a<br>random restaurant name<br>in an app widget            |
| Advanced App Widgets | <ul> <li>Using an IntentService</li> <li>Responding to widget clicks</li> <li>Other update options: varying schedule, on click, on other event</li> <li>UI framework integration (HTC Sense, MOTOBLUR)</li> </ul> | LunchList: button click<br>selects another random<br>restaurant               |
| Testing              | <ul><li>Instrumentation</li><li>Scripting your testing</li></ul>                                                                                                    | LunchList: use Test<br>Monkey to "bash test" the<br>app                       |

**Lecture-Only Training Modules**These modules are designed to run 40 minutes lecture-only, except as noted.

| Title                                         | Topics                                                                                                    |
|-----------------------------------------------|----------------------------------------------------------------------------------------------------|
| Camera                                        | <ul><li>Working with previews</li><li>Taking pictures</li></ul>                                                                                                    |
| Handling Multiple Devices<br>and API Versions | <ul> <li>Filtering, to prevent applications from being installed where they will not work</li> <li>Writing code that can dynamically react to available hardware capabilities</li> <li>Writing code that can adapt to multiple API versions</li> </ul>                          |
| Handling Screen Sizes                         | <ul> <li>Writing UIs that are independent of screen size and density</li> <li>Writing UIs that are aware of, and can react to, screen size and density</li> <li>Taking advantage of larger screens</li> </ul>                                                                   |
| Going to Production                           | <ul> <li>Code signing</li> <li>Distributing through the Android Market</li> <li>Distributing through alternative markets</li> <li>Distributing through your own Web site</li> <li>Manual distribution</li> <li>Handling updates</li> <li>(note: runs about one hour)</li> </ul> |
| Android Security Overview                     | <ul> <li>Kernel security and its impact on Android applications</li> <li>Requesting permissions for use by your application</li> <li>Requiring permissions for other applications to integrate with yours</li> </ul>                                                            |
| Barcodes with ZXing                           | <ul> <li>Role of QR codes</li> <li>Using QR codes with Google Googles and Barcode Scanner</li> <li>Integrating your application with Barcode Scanner</li> </ul>                                                                                                    |
| Android Beyond Java                           | <ul> <li>HTML5, Flash, and other Web-based application frameworks</li> <li>Other JVM languages (Scala, Clojure)</li> <li>Introduction to the Native Development Kit</li> <li>Role of scripting languages and the Android Scripting Environment</li> </ul>                       |
| SMS                                           | <ul> <li>Sending an SMS via the user's choice of messaging applications</li> <li>Sending an SMS directly via the SmsManager</li> <li>Limitations on working with SMS in other ways in Android</li> </ul>                                                                        |
| Android Internals                             | <ul> <li>Android architecture high-level overview</li> <li>Role of Dalvik vis-a-vis Java development</li> <li>The Android open source project</li> <li>(note: runs about one hour)</li> </ul>                                                                                   |
| Limits in Mobile<br>Development               | <ul> <li>Enumerating the constraints encountered in mobile development</li> <li>Hinting at how Android helps you deal with these constraints</li> <li>(note: designed to be delivered early in training event)</li> </ul>                                                       |